## **IATA International Travel & Tourism Foundation Course**

## **COURSE CONTENTS**

**OBJECTIVES**: To Impart the knowledge of general working environment of Travel &

Tourism industry & Calculate restricted and unrestricted, one-way and return-trip fares.

**REFERENCES:** IATA Reading Material.PAT, Thomas Cook rail time Table, World maps etc.

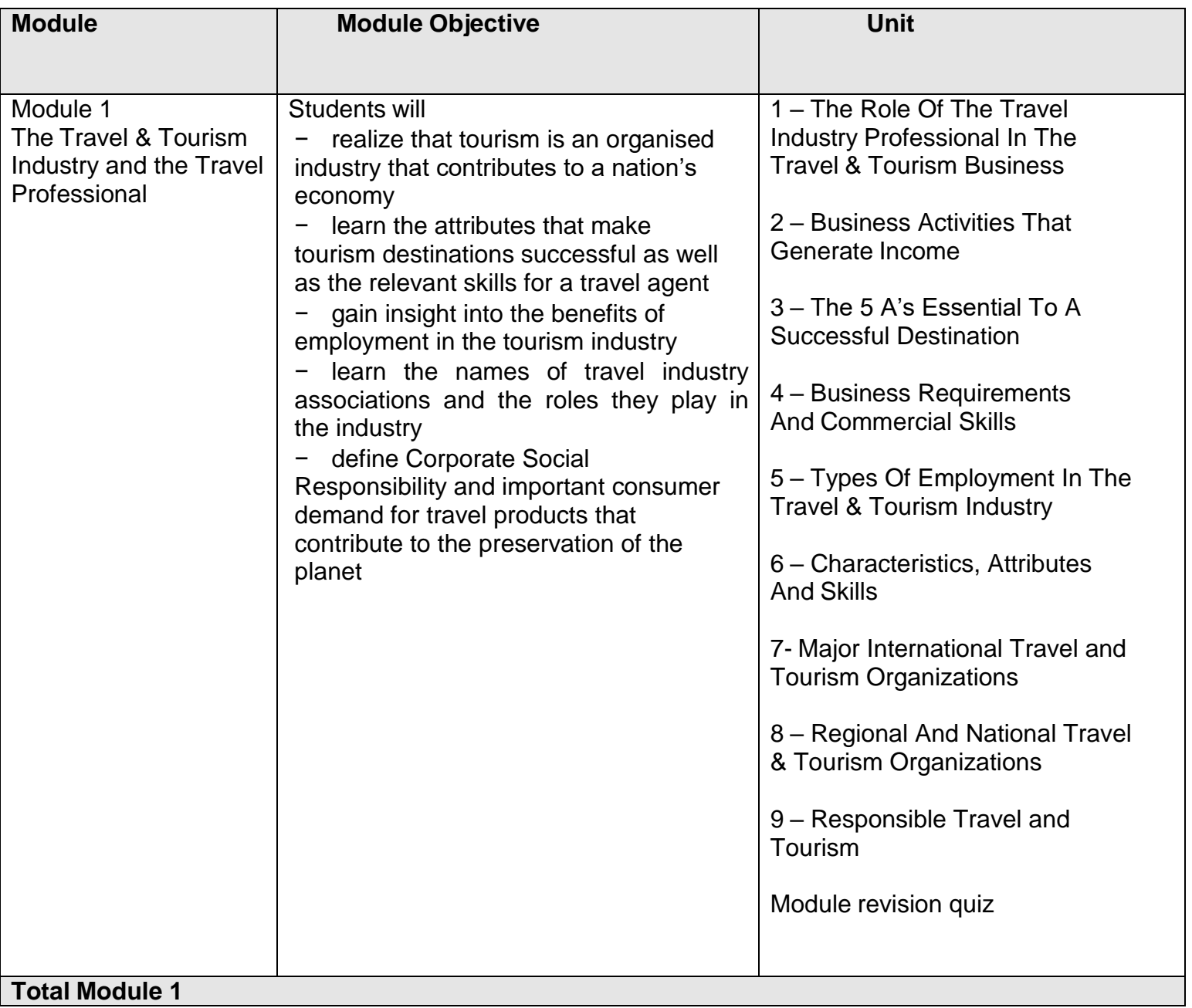

![](_page_1_Picture_332.jpeg)

![](_page_2_Picture_274.jpeg)

![](_page_3_Picture_233.jpeg)

![](_page_4_Picture_233.jpeg)

![](_page_5_Picture_153.jpeg)

![](_page_6_Picture_104.jpeg)

![](_page_7_Picture_120.jpeg)

![](_page_8_Picture_69.jpeg)